## $3.$ Предметные

- Осознанное, произвольное и адекватное использование, создание и трансформация различных видов знаково-символических средств, схем, моделей;
- Увеличение скорости изучения и восприятия текста;
- Овладевание способностью к быстрому решению числовых задач.

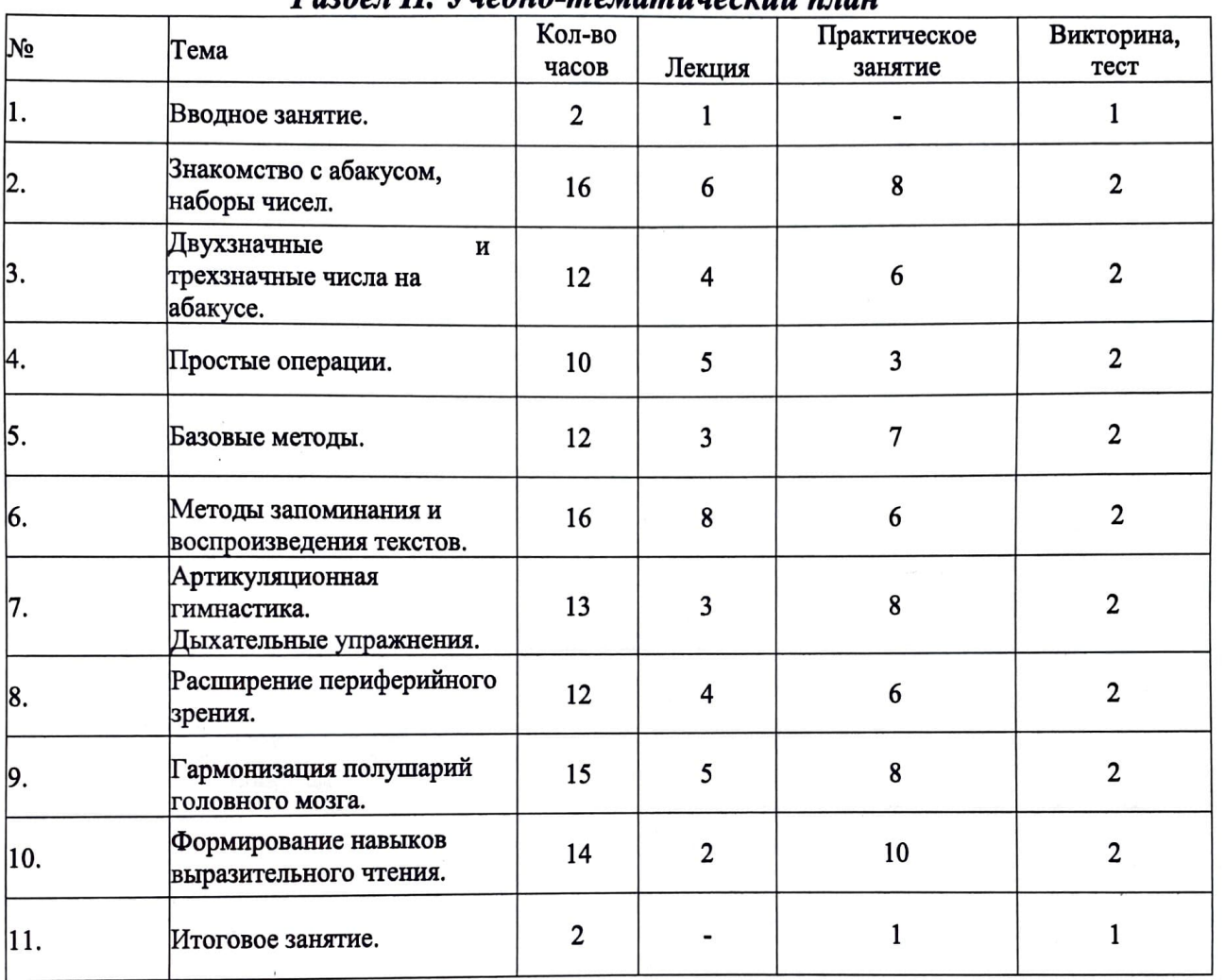

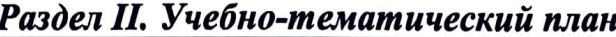

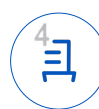

## Раздел *IIL* Содержание программы

В начале курса обучения проводится вводное занятие в игровой форме с целью выявить уровень учащихся. Впоследствии, обучающийся зачисляется <sup>в</sup> определенную группу, исходя из возраста и уровня знаний, которые у него имеются.

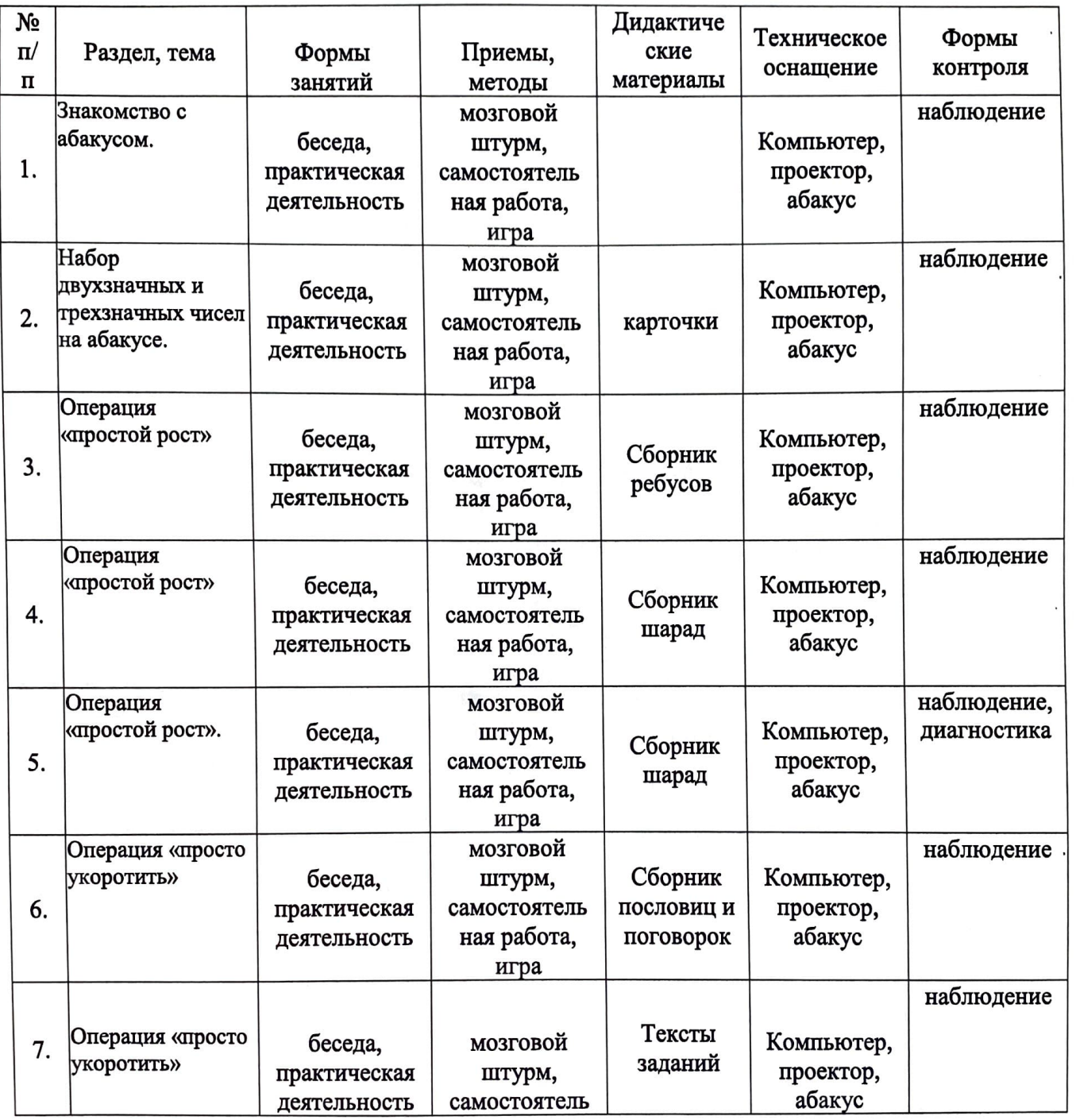

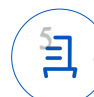

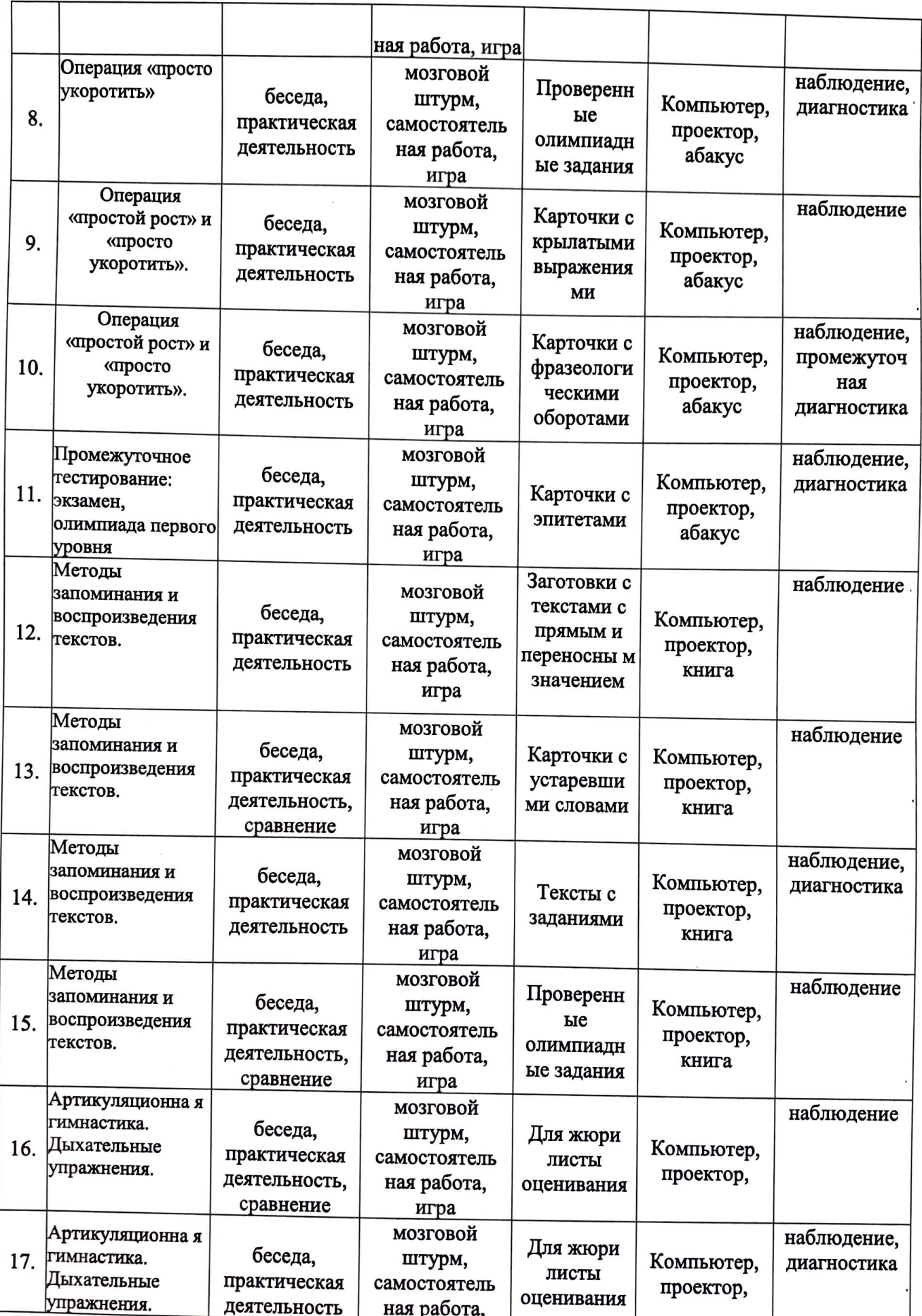

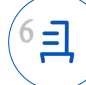

œ.

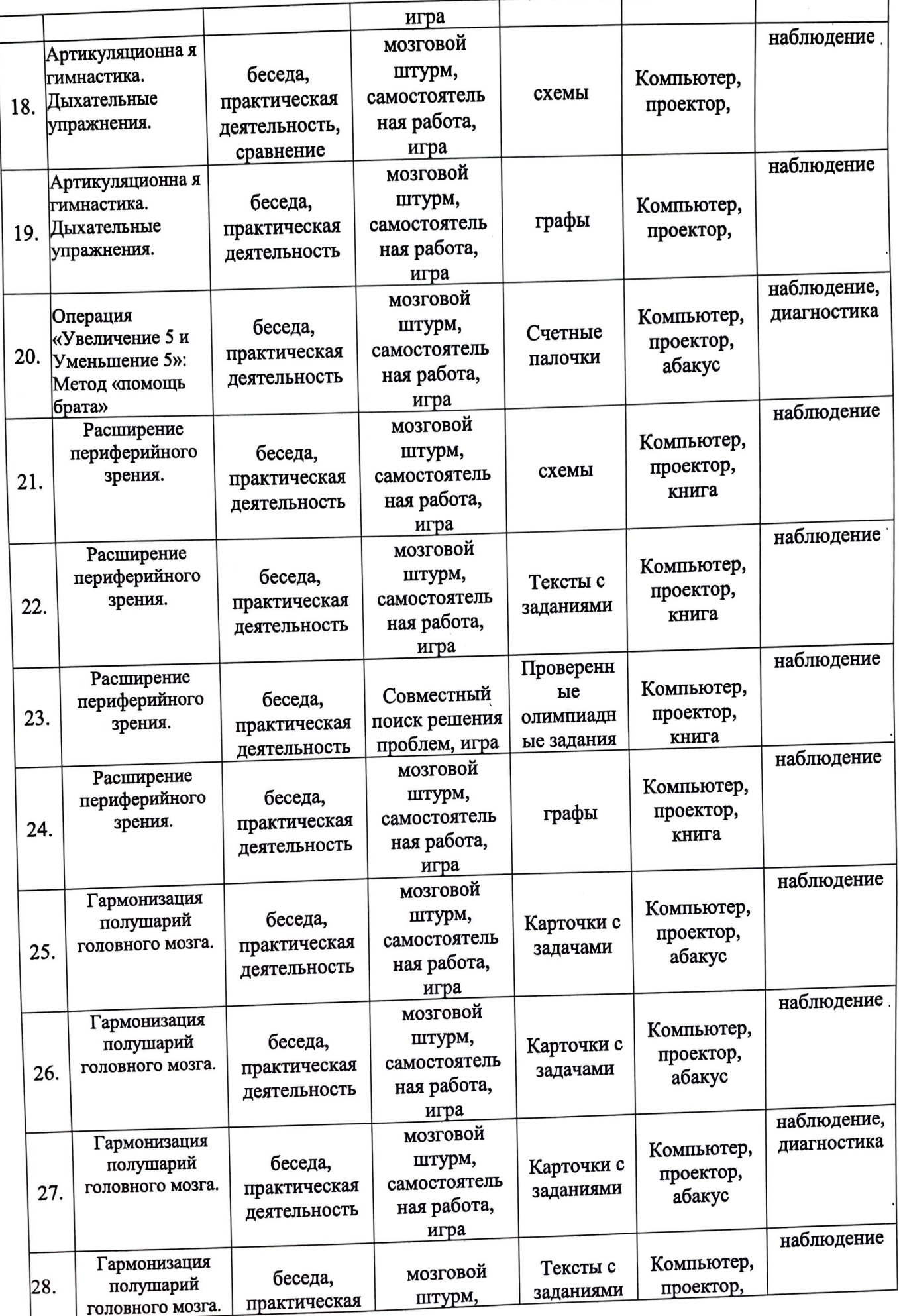

 $\tilde{\phantom{a}}$ 

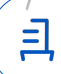

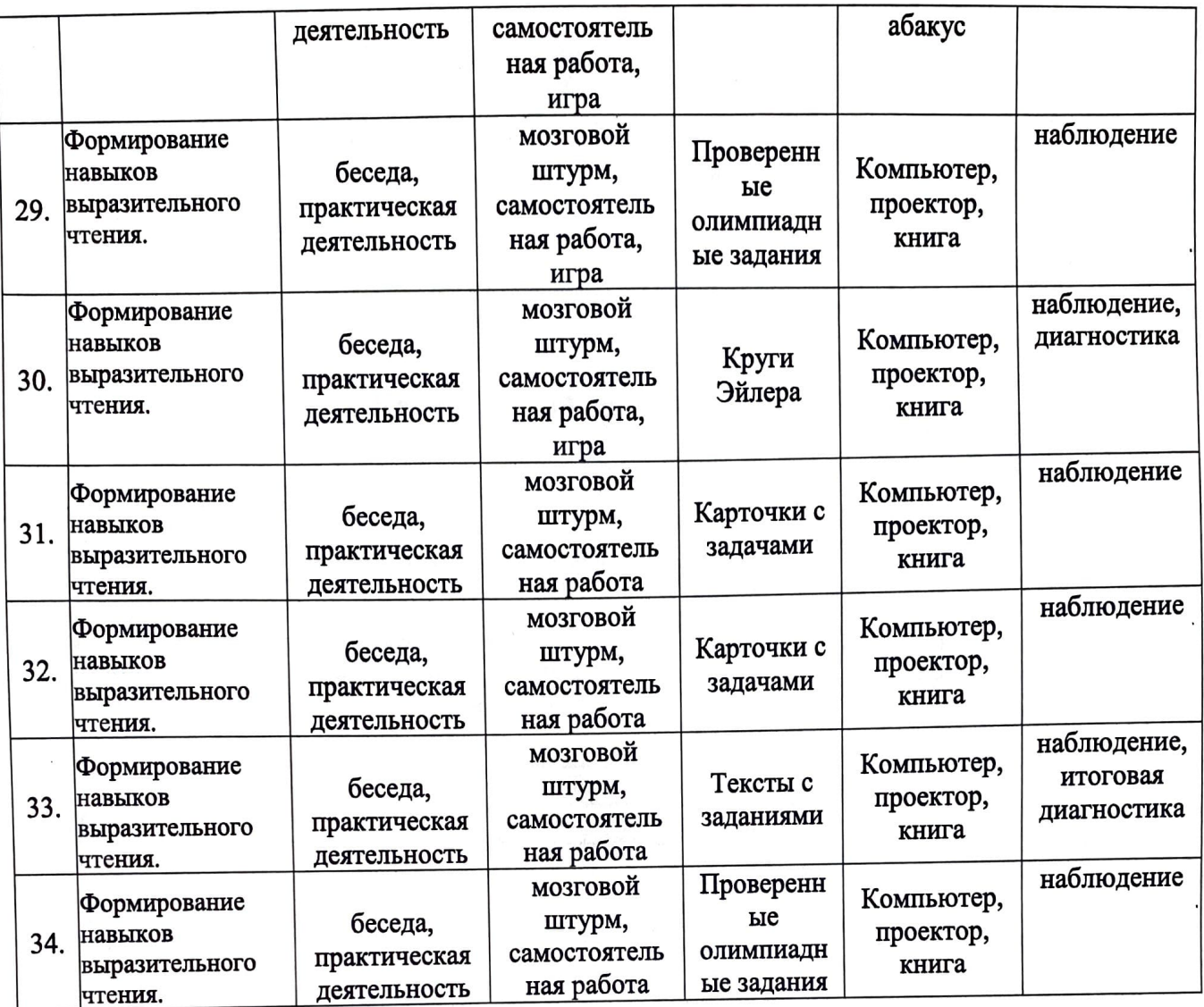

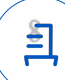

 $\ddot{\phantom{0}}$ 

## Документ подписан и передан через оператора ЭДО АО «ПФ «СКБ Контур»

Владелец сертификата: организация, сотрудник Сертификат: серийный номер, период действия

Дата и время подписания

Подписи отправителя: • Киреева Татьяна Владимировна

с 10.02.2022 14:37 по 10.05.2023 14:37 GMT+03:00 25.06.2022 18:56 GMT+03:00

Подпись соответствует файлу документа

 $\overline{\phantom{0}}$